## Introducing Apps

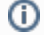

## What is a Joget Workflow App?

A Joget Workflow App is a web application that is designed to run on the Joget Workflow platform.

1. Joget Workflow apps can range from a simple database-driven app, to a complex approval process, or even a full-fledged solution (e.g. CRM) which incorporates workflow, data management and reporting.

Login

2. The App Center is the default landing page in Joget v5 which displays a grid of published apps. To access the App Center, use a web browser to access the Joget server at <http://localhost:8080/jw> (Replace localho st and 8080 with the appropriate server host and port if necessary)

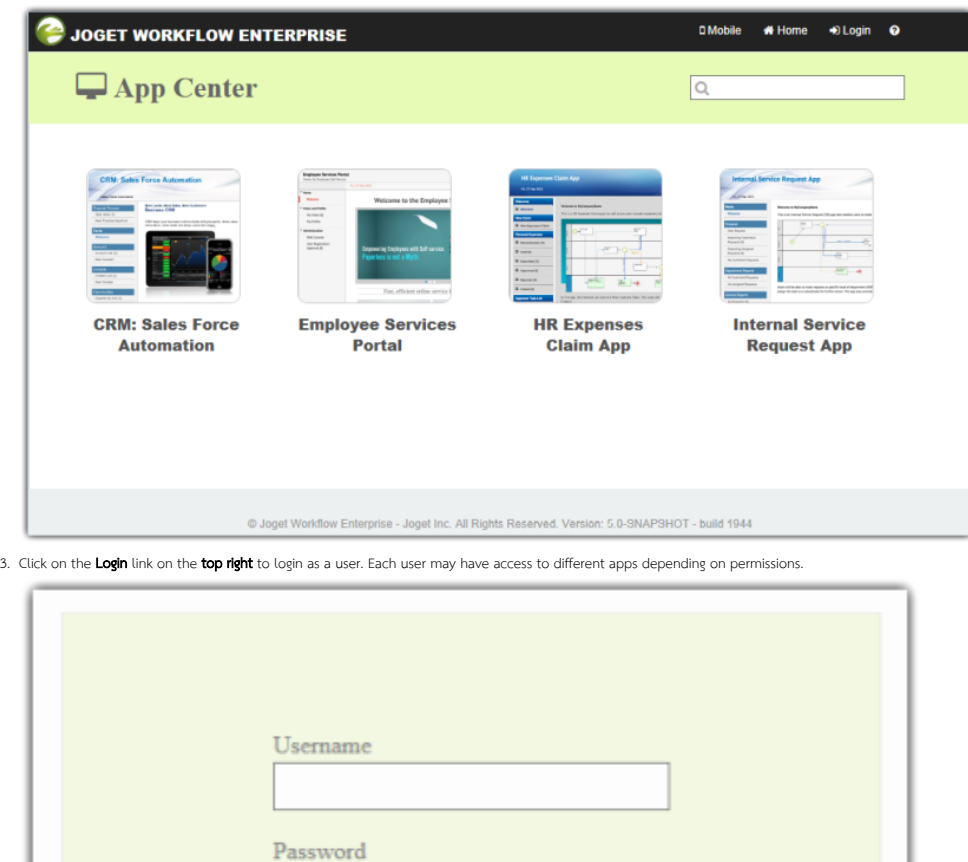

Some sample logins are provided in a standard installation as follows:

## Administrator:

Username: adminPassword: admin

Normal User (Employee):

## Username: catPassword: password

Normal User (Manager):

Username: clarkPassword: password

4. Use the search box to quickly find an app. For example, type **claim** to look for the sample HR Expenses Claim App

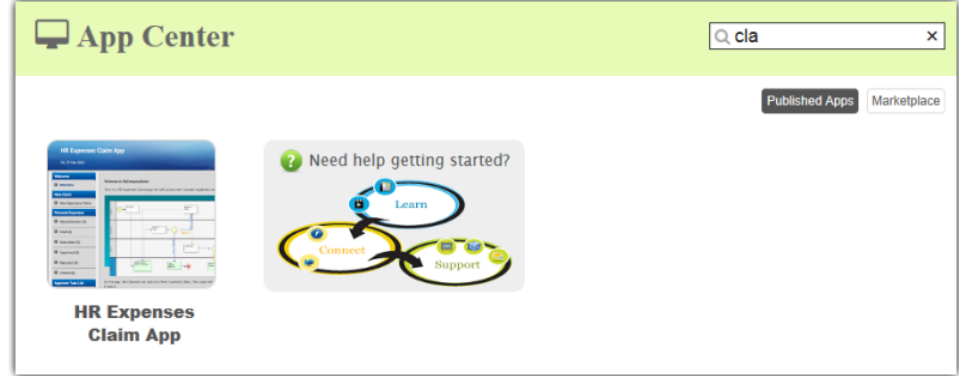

5. Clicking on the app icon will launch that app in a separate browser window.